## **Demandes**

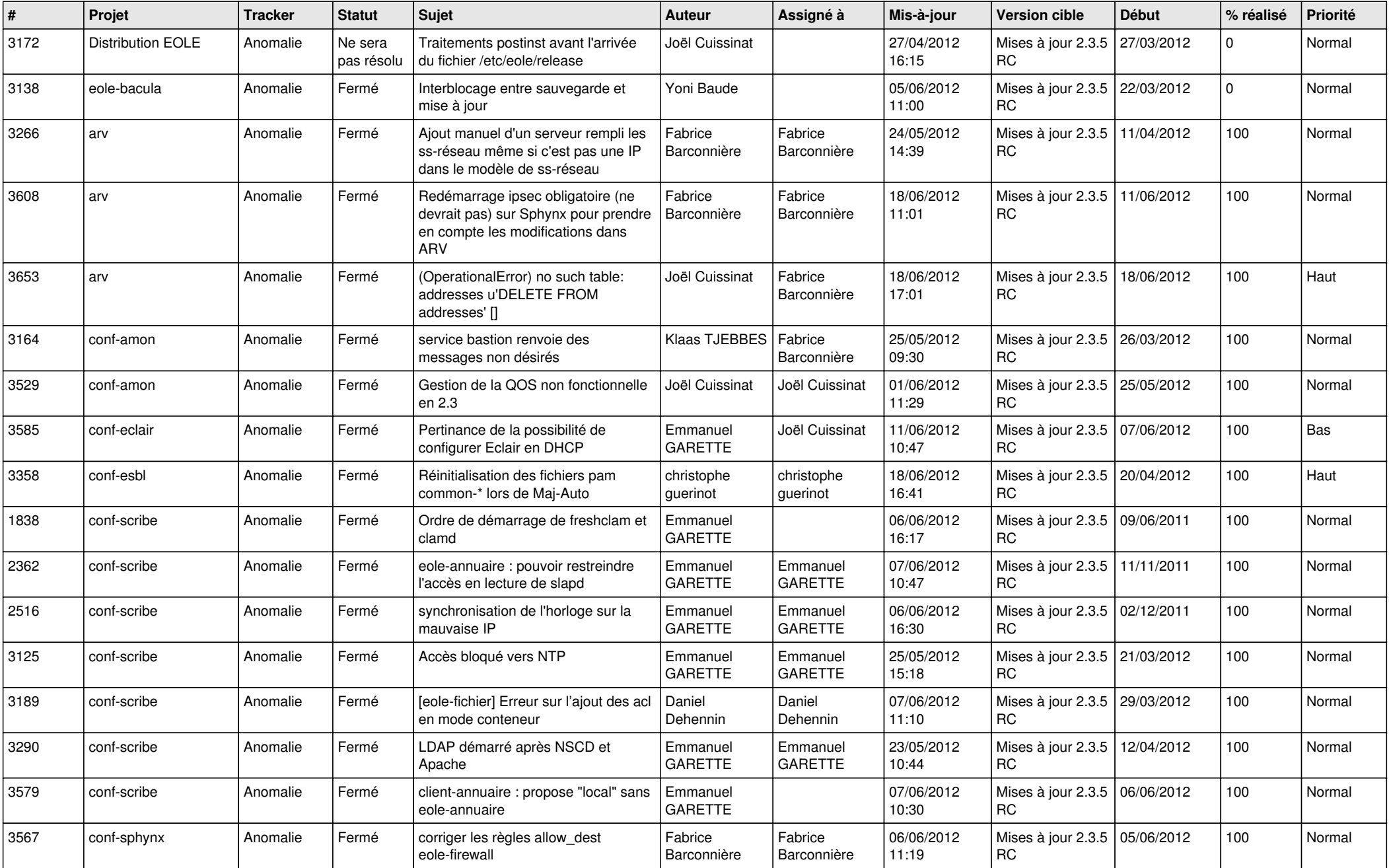

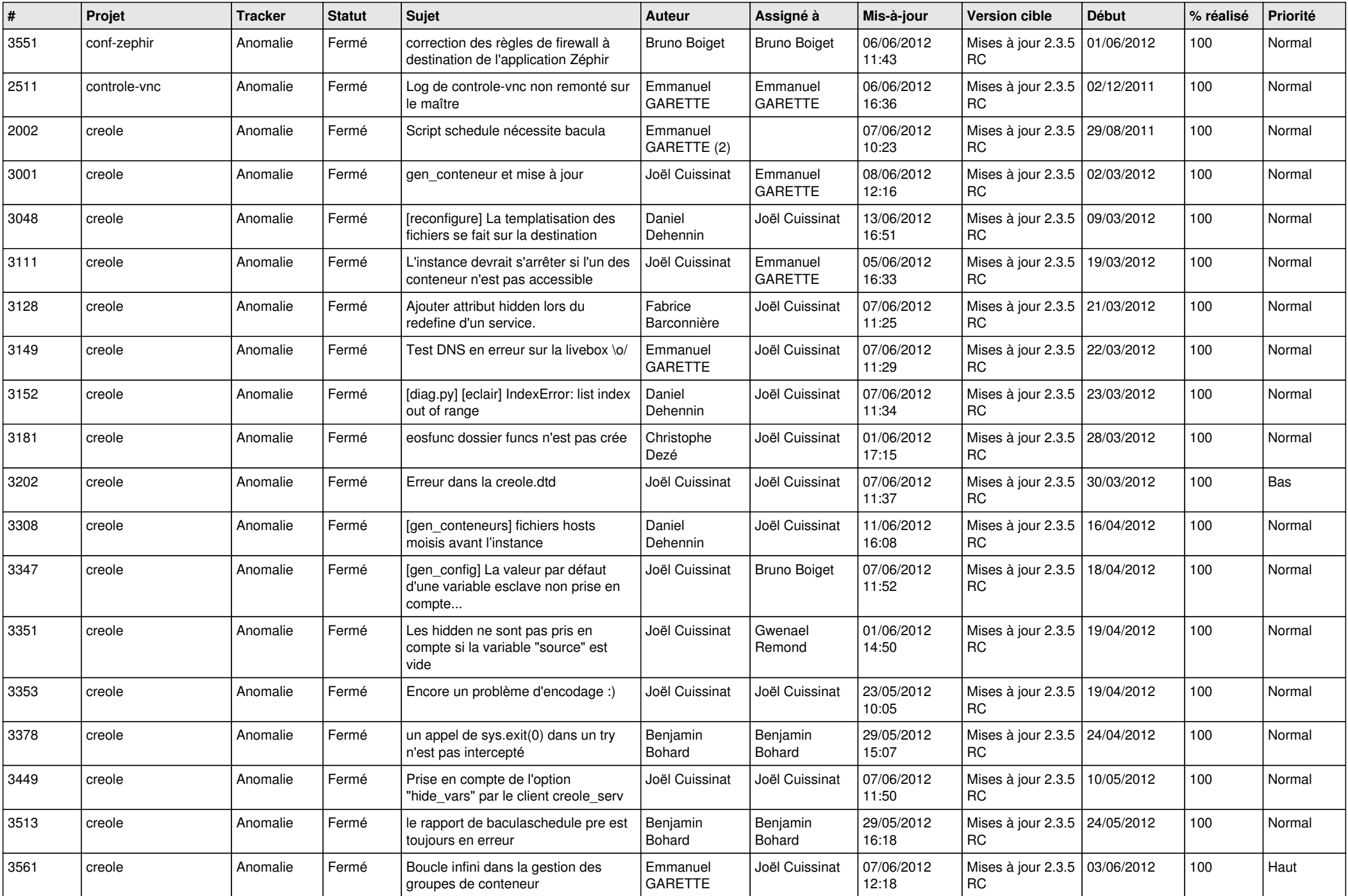

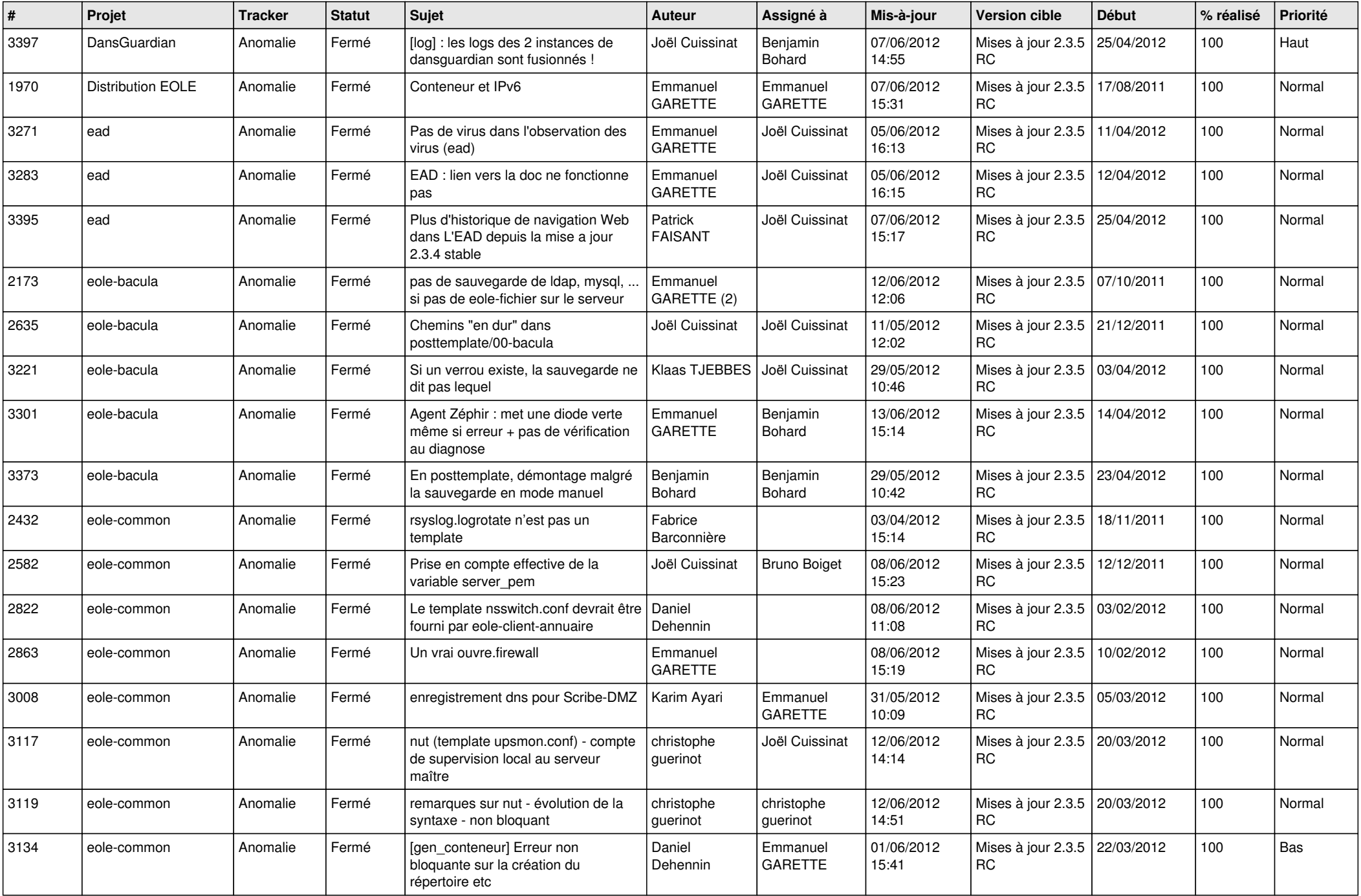

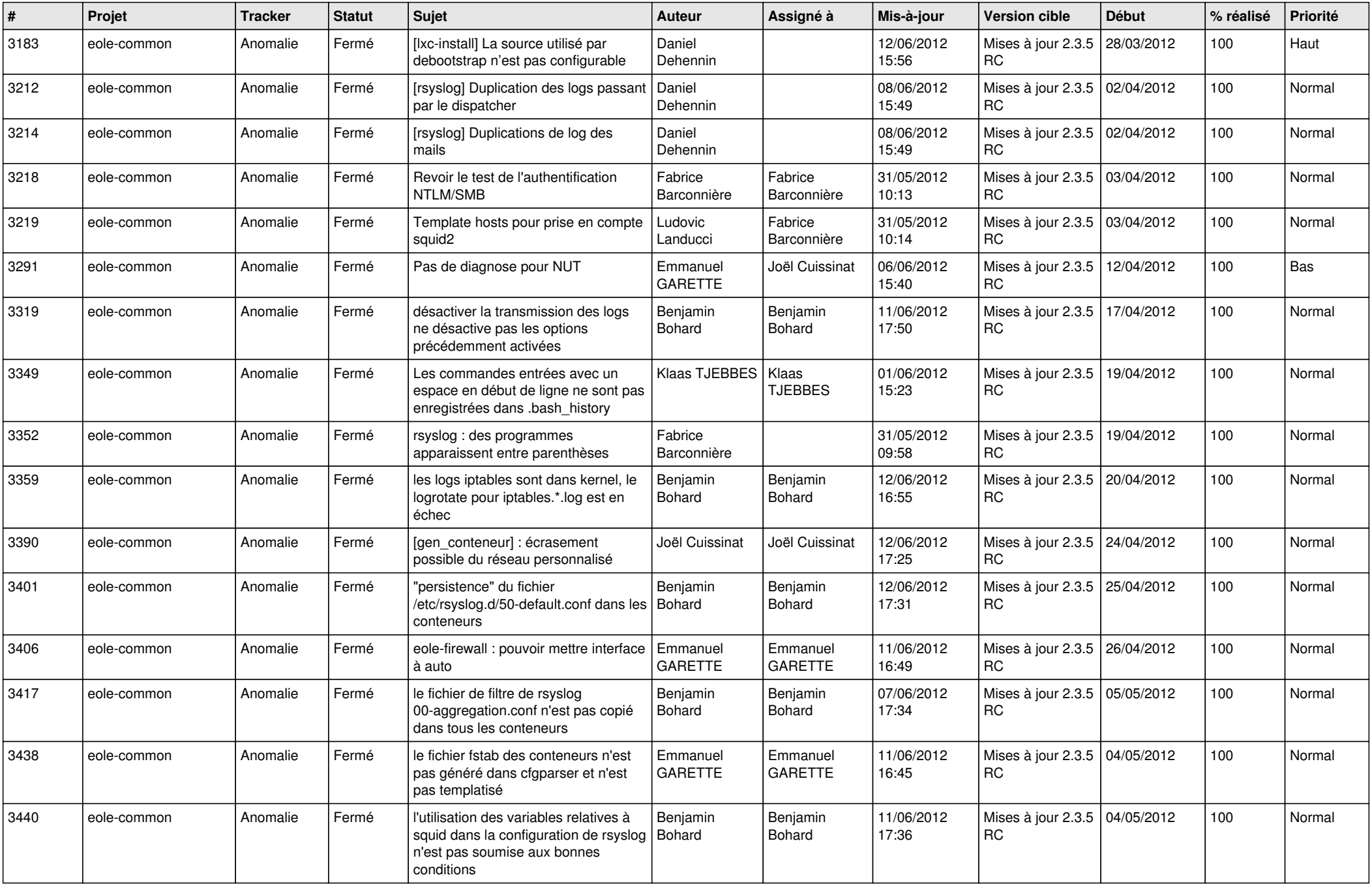

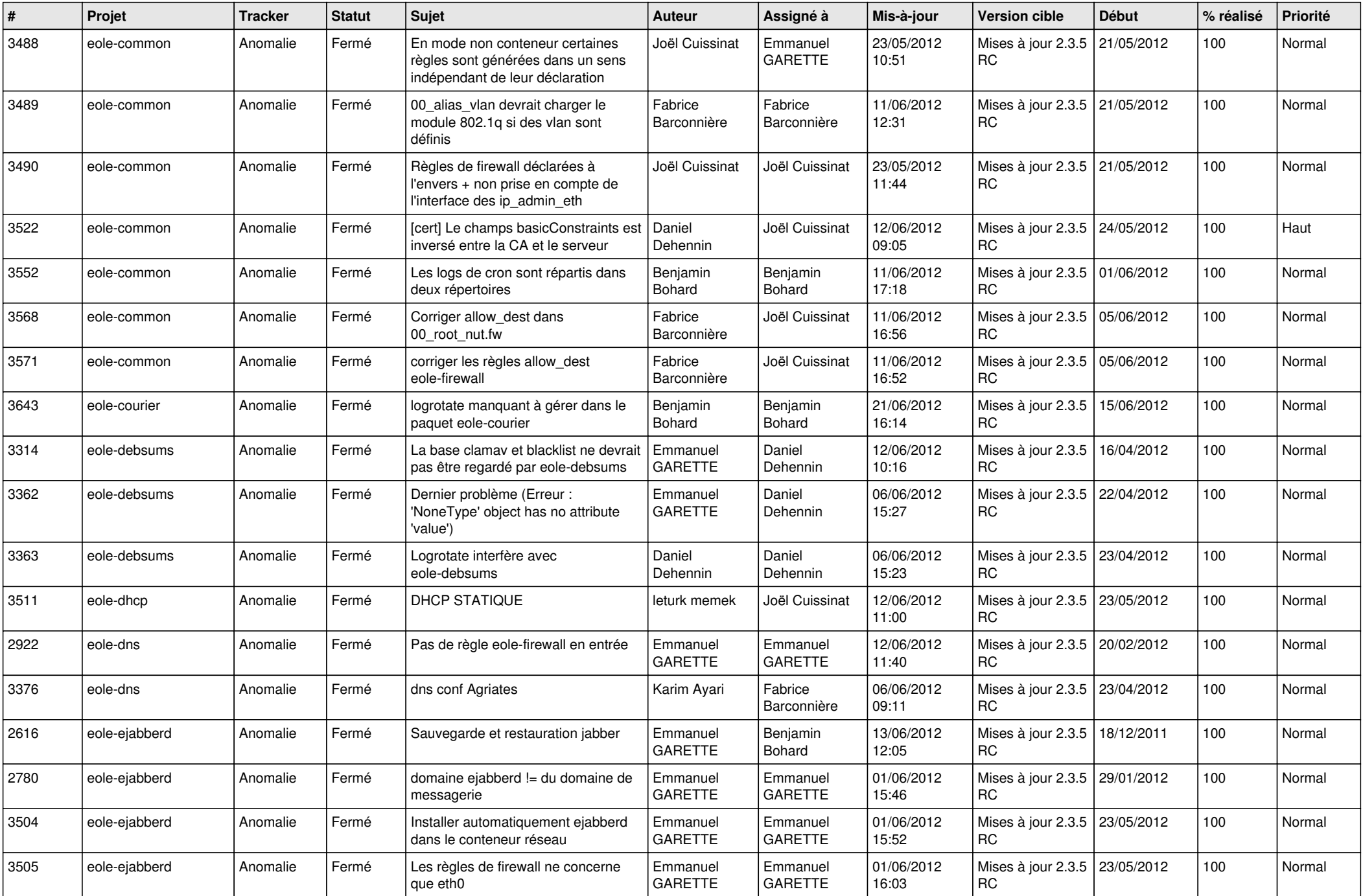

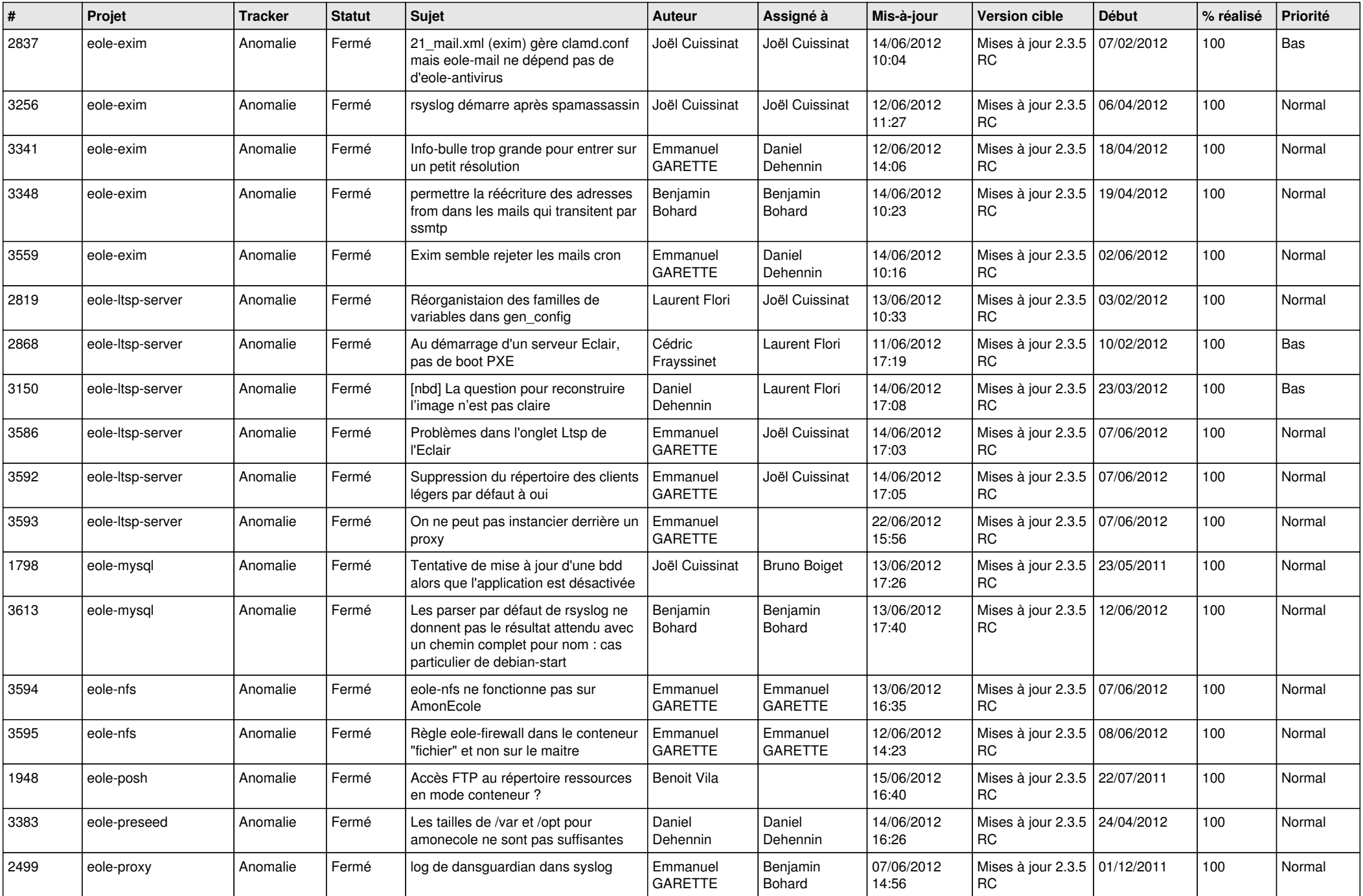

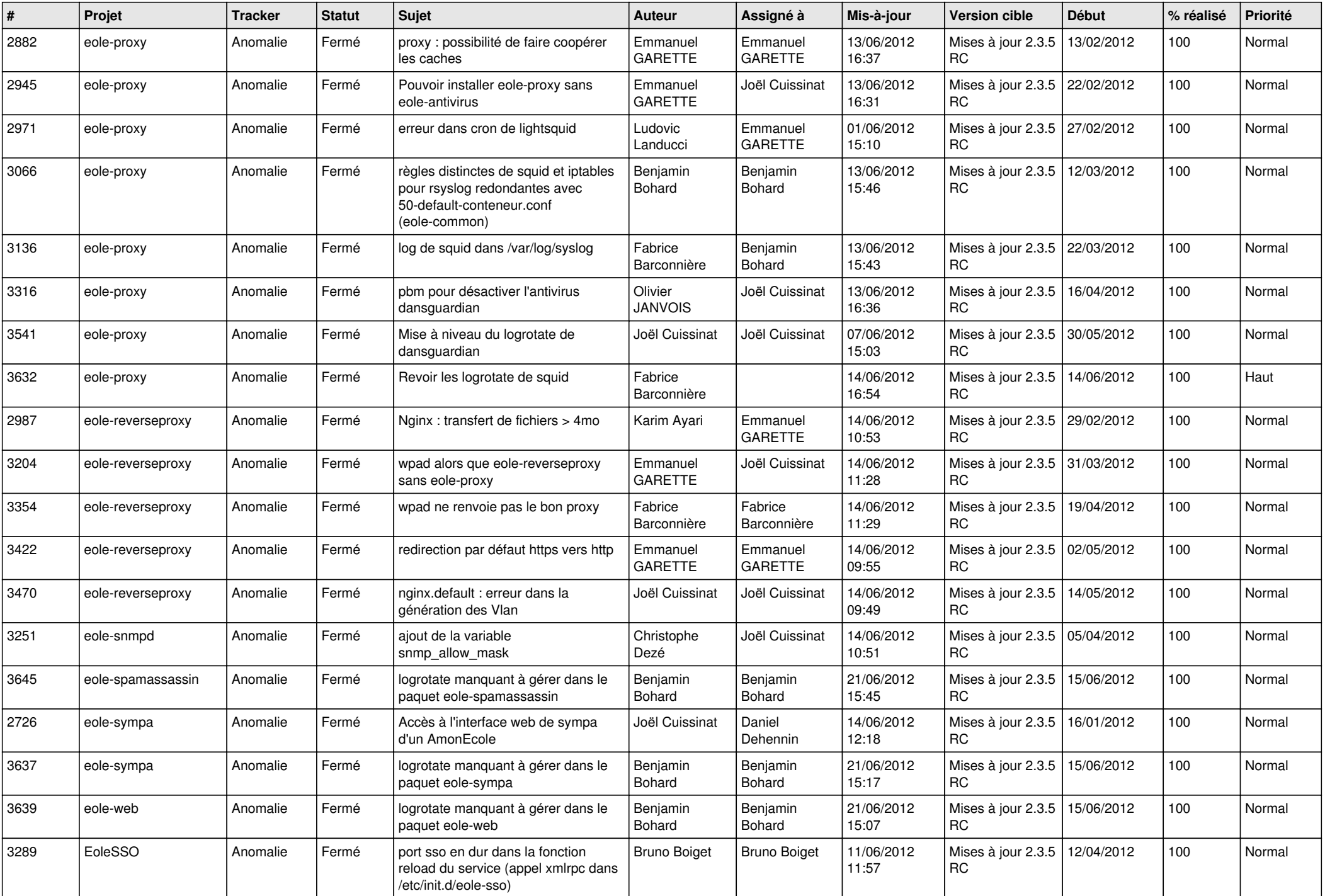

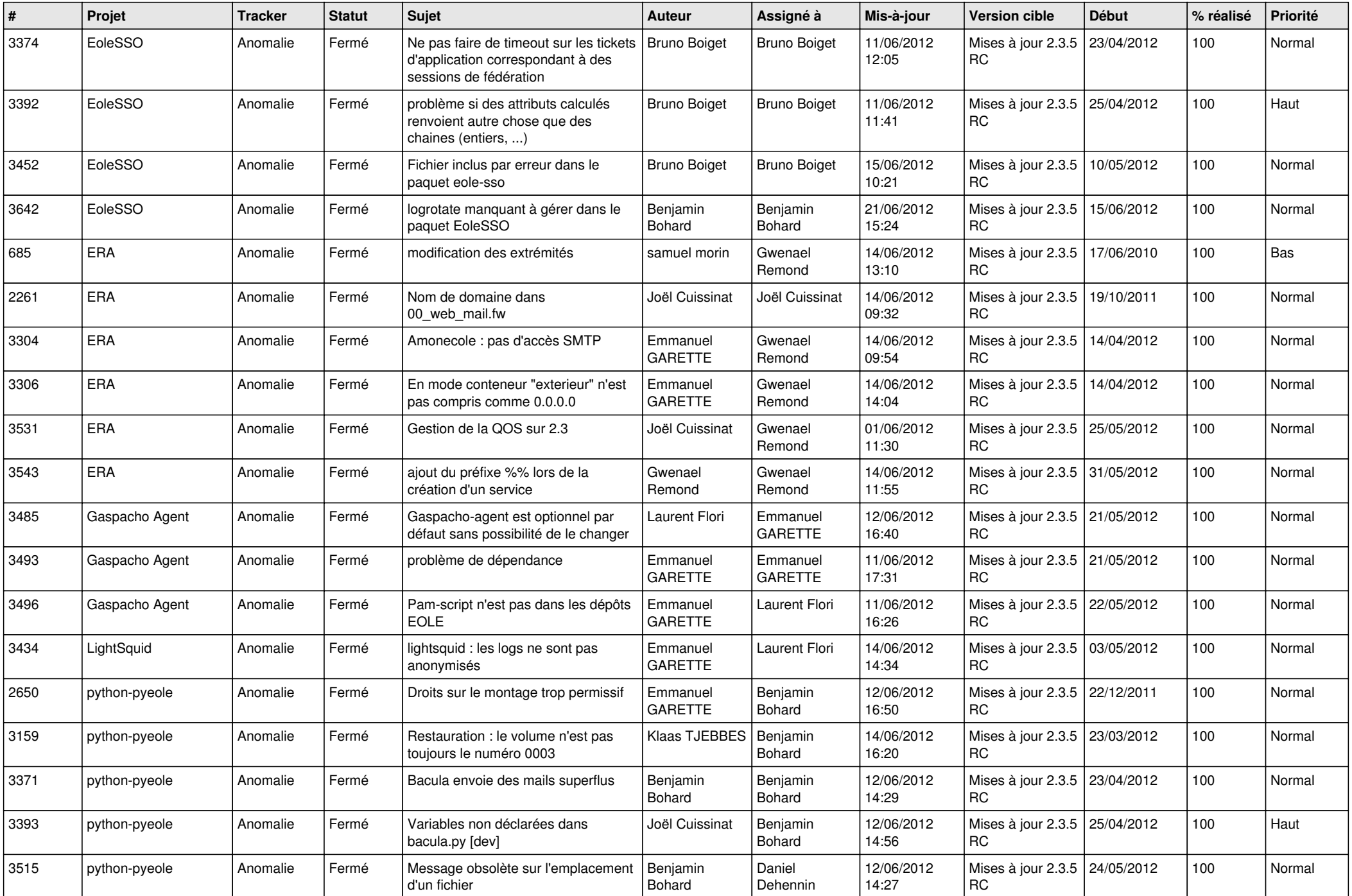

![](_page_8_Picture_776.jpeg)

![](_page_9_Picture_760.jpeg)

![](_page_10_Picture_784.jpeg)

![](_page_11_Picture_803.jpeg)

![](_page_12_Picture_828.jpeg)

![](_page_13_Picture_257.jpeg)